# Examcollection

<http://www.ipass4sure.com/examcollection.htm>

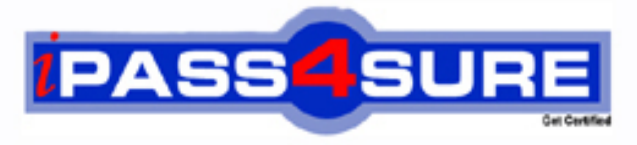

http://www.ipass4sure.com

# **000-922**

**IBM** IBM Tivoli Netcool/Webtop v2.0

**http://www.ipass4sure.com/exams.asp?examcode=000-922**

**The 000-922 practice exam is written and formatted by Certified Senior IT Professionals working in today's prospering companies and data centers all over the world! The 000-922 Practice Test covers all the exam topics and objectives and will prepare you for success quickly and efficiently. The 000-922 exam is very challenging, but with our 000-922 questions and answers practice exam, you can feel confident in obtaining your success on the 000-922 exam on your FIRST TRY!**

**IBM 000-922 Exam Features**

- **Detailed questions and answers for 000-922 exam**
- **Try a demo before buying any IBM exam**
- **000-922 questions and answers, updated regularly**
- **Verified 000-922 answers by Experts and bear almost 100% accuracy**
- **000-922 tested and verified before publishing**
- **000-922 examcollection vce questions with exhibits**
- **000-922 same questions as real exam with multiple choice options**

**Acquiring IBM certifications are becoming a huge task in the field of I.T. More over these exams like 000-922 exam are now continuously updating and accepting this challenge is itself a task. This 000-922 test is an important part of IBM certifications. We have the resources to prepare you for this. The 000-922 exam is essential and core part of IBM certifications and once you clear the exam you will be able to solve the real life problems yourself.Want to take advantage of the Real 000-922 Test and save time and money while developing your skills to pass your IBM 000-922 Exam? Let us help you climb that ladder of success and pass your 000-922 now!**

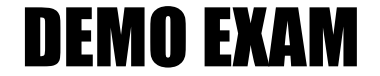

### For Full Version visit

<http://www.ipass4sure.com/allexams.asp>

#### **QUESTION:** 1

Which User Preference requires the Webtop User to be provided with Netcool GUI Foundation read/write privileges?

- A. Edit Journals
- B. Allow Event Selection
- C. Edit Filter Builder Access
- D. Edit Refresh Rate Configuration

**Answer:** A

#### **QUESTION:** 2

How is a new Entity Group created within IBM Tivoli Netcool/Webtop V2.0?

- A. using the Entity Group Editor select Add New Group
- B. using the Entity Group Editor ? Create ? Entity Group
- C. using a drop down within the Entity Editor ? Add Entity Group

D. using a drop down within the Entity Editor ? Add Entity screen ? select Add New Group from the Group menu

#### **Answer:** D

#### **QUESTION:** 3

What user authorization is required to delete a user within IBM Tivoli Netcool/Webtop V2.0 (Webtop)?

- A. ObjectServer SuperUser
- B. ObjectServer Administrator
- C. Webtop User with the Security Administrator role
- D. Webtop User with ObjectServer Administrator role

**Answer:** C

#### **QUESTION:** 4

A user is experiencing slow response from their Active Event List (AEL). What are

three things you can do to determine the cause of the users IBM Tivoli Netcool/Webtop V2.0 (Webtop) performance issues? (Choose three.)

- A. check the available licenses
- B. upgrade the Java version on the Webtop Server
- C. make sure you have the latest version of native desktop
- D. check the number of events returned for each Active Event List (AEL)

E. try connecting to Webtop from different workstations to see if it is a workstation issue

F. do a count on the number of rows in the status, journal and details table in the **ObjectServer** 

#### **Answer:** D, E, F

#### **QUESTION:** 5

A customer wants a web page within IBM Tivoli Netcool/Webtop V2.0 (Webtop) that provides internal links to various help topics. The page would be accessible using links in certain pages in Webtop, or by adding the word "MyHelp" after the hostname and port specification in the URL (for example, http://server:8080/webtop/MyHelp). The customer already has the page designed and built (called index.html), and just needs your help putting in the right place. What is the first step you should take to accomplish this using Webtop's Page Manager?

A. upload the customer file to the server using the Add File to Dir button

B. create a subdirectory under the Custom directory using the New Dir button

C. create a directory called MyHelp under the webroot  $($  in gui) directory using the New Dir button

D. create a directory called MyHelp under the webroot (/ in gui) directory using the Create New Subdirectory button

**Answer:** C

#### **QUESTION:** 6

In order to provide Groups for use within Webtop, the Group creator needs to be which type of user?

A. Webtop Administrator

- B. Netcool GUI Foundation Administrator
- C. Netcool Security Manager Administrator
- D. Webtop User with NGF read/write privileges

#### **Answer:** B

#### **QUESTION:** 7

You have configured and started IBM Tivoli Netcool/Webtop V2.0. It is not connecting to the ObjectServer. What should you try?

- A. check the webtop.log
- B. alter system shutdown
- C. select count( $*$ ) from alerts. status

D. telnet to one of the network devices to see if it has the community string is set to public

**Answer:** A

#### **QUESTION:** 8

Which directory should you backup if you want to store copies of pages IBM Tivoli Netcool/Webtop V2.0 serves to connected clients?

- A. \$NCHOME/webtop/webapps/
- B. \$NCHOME/guifoundation/pages/webtop
- C. \$NCHOME/guifoundation/webtop/pages
- D. \$NCHOME/guifoundation/webapps/webtop

#### **Answer:** D

#### **QUESTION:** 9

Security requirements for a customer IBM Tivoli Netcool/Webtop V2.0 (Webtop) deployment require all clients to access the ObjectServer using SSL communications. Which three actions must be taken to ensure SSL communications? (Choose three.)

A. import the signed certificate into a local keystore

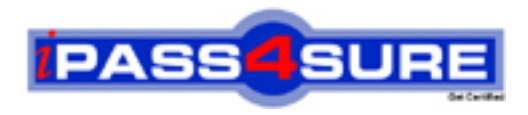

## **Pass4sure Certification Exam Features;**

- Pass4sure offers over **2500** Certification exams for professionals.
- More than **98,800** Satisfied Customers Worldwide.
- Average **99.8%** Success Rate.
- Over **120** Global Certification Vendors Covered.
- Services of Professional & Certified Experts available via support.
- Free 90 days updates to match real exam scenarios.
- Instant Download Access! No Setup required.
- Price as low as \$19, which is 80% more cost effective than others.
- Verified answers researched by industry experts.
- Study Material **updated** on regular basis.
- Questions / Answers are downloadable in **PDF** format.
- Mobile Device Supported (Android, iPhone, iPod, iPad)
- No authorization code required to open exam.
- **Portable** anywhere.
- *Guaranteed Success*.
- **Fast, helpful support 24x7.**

View list of All certification exams offered; http://www.ipass4sure[.com/allexams.as](http://www.ipass4sure.com/allexams.asp)p

View list of All Study Guides (SG); http://www.ipass4sure[.com/study-guides.asp](http://www.ipass4sure.com/study-guides.asp)

View list of All Audio Exams (AE); http://www.ipass4sure[.com/audio-exams.asp](http://www.ipass4sure.com/audio-exams.asp)

Download Any Certication Exam DEMO. http://www.ipass4sure[.com/samples.asp](http://www.ipass4sure.com/samples.asp)

To purchase Full version of exam click below; [http://www.](http://www.ipass4sure.com/allexams.asp)ipass4sure.com/allexams.asp

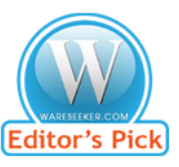

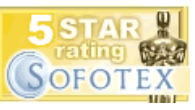

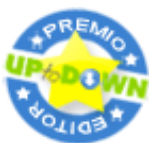

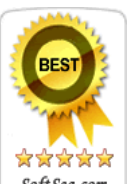

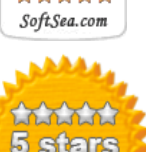

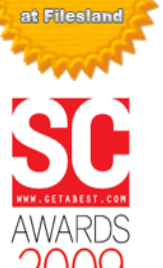

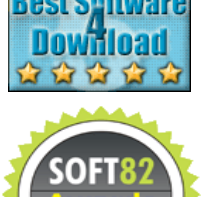

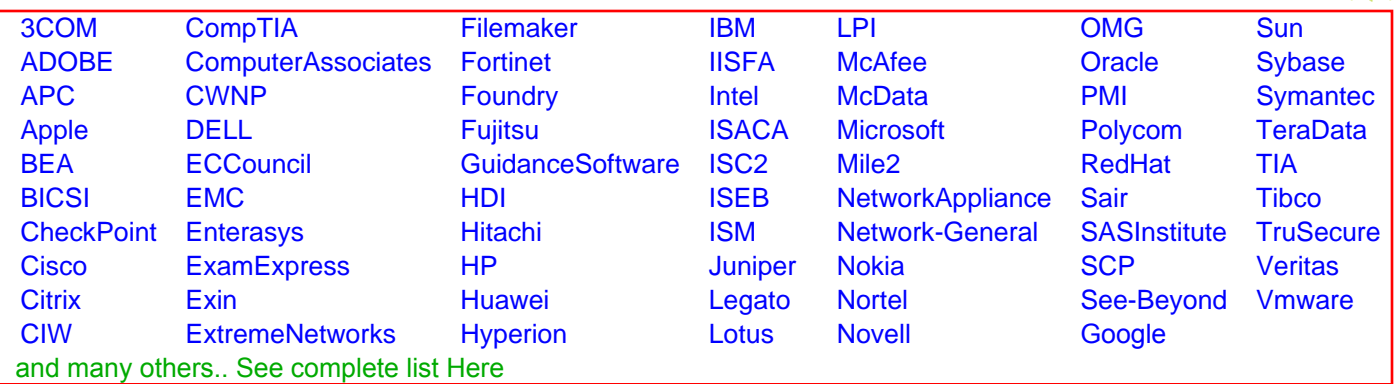

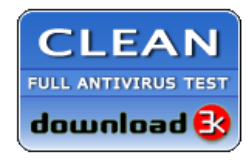

**Editor's Review EXCELLENT** 含含含含 SOFTPEDIA<sup>®</sup>

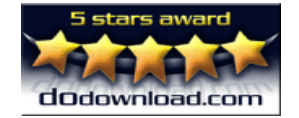

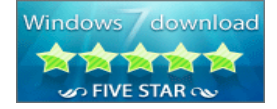

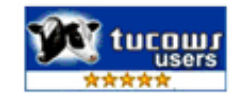